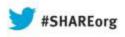

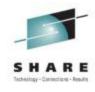

## z/OS Workload Management (WLM) Update for z/OS V2.1 and V1.13

Horst Sinram IBM Germany Research & Development z/OS Workload Management

August, 2013

Session 14211

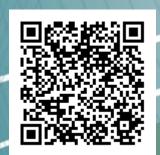

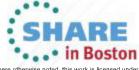

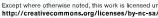

#### **Trademarks**

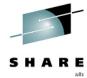

The following are trademarks of the International Business Machines Corporation in the United States and/or other countries.

| AIX*         | DS8000*      | Language Environment* | SystemPac*                | z10         |
|--------------|--------------|-----------------------|---------------------------|-------------|
| BladeCenter* | FICON*       | Parallel Sysplex*     | System Storage            | z10 BC      |
| DataPower*   | HiperSockets | POWER7*               | System z                  | z10 EC      |
| DB2*         | Hyperwap     | PrintWay              | System z9                 | z/OS*       |
| DFSMS        | IBM*         | ProductPac*           | System z10                | zEnterprise |
| DFSMSdss     | IBM eServer  | RACF*                 | System z10 Business Class | zSeries*    |
| DFSMShsm     | IBM logo*    | REXX                  | WebSphere*                |             |
| DFSMSrmm     | ibm.com      | RMF                   | z9*                       |             |

DFSORT Infiniband\*
DS6000\* InfoPrint

#### \* Registered trademarks of IBM Corporation

The following are trademarks or registered trademarks of other companies.

InfiniBand is a registered trademark of the InfiniBand Trade Association (IBTA). Intel is a trademark of the Intel Corporation in the United States and other countries.

Linux is a trademark of Linux Torvalds in the United States, other countries, or both.

Java and all Java-related trademarks and logos are trademarks or registered trademarks of Sun Microsystems, Inc., in the United States and other countries.

ServerPac\*

Microsoft, Windows and Windows NT are registered trademarks of Microsoft Corporation.

UNIX is a registered trademark of The Open Group in the United States and other countries.

All other products may be trademarks or registered trademarks of their respective companies.

The Open Group is a registered trademark of The Open Group in the US and other countries.

#### Notes:

Performance is in Internal Throughput Rate (ITR) ratio based on measurements and projections using standard IBM benchmarks in a controlled environment. The actual throughput that any user will experience will vary depending upon considerations such as the amount of multiprogramming in the user's job stream, the I/O configuration, the storage configuration, and the workload processed. Therefore, no assurance can be given that an individual user will achieve throughput improvements equivalent to the performance ratios stated here.

IBM hardware products are manufactured from new parts, or new and serviceable used parts. Regardless, our warranty terms apply.

All customer examples cited or described in this presentation are presented as illustrations of the manner in which some customers have used IBM products and the results they may have achieved. Actual environmental costs and performance characteristics will vary depending on individual customer configurations and conditions.

This publication was produced in the United States. IBM may not offer the products, services or features discussed in this document in other countries, and the information may be subject to change without notice. Consult your local IBM business contact for information on the product or services available in your area.

All statements regarding IBM's future direction and intent are subject to change or withdrawal without notice, and represent goals and objectives only.

Information about non-IBM products is obtained from the manufacturers of those products or their published announcements. IBM has not tested those products and cannot confirm the performance, compatibility, or any other claims related to non-IBM products. Questions on the capabilities of non-IBM products should be addressed to the suppliers of those products.

Prices subject to change without notice. Contact your IBM representative or Business Partner for the most current pricing in your geography.

This presentation and the claims outlined in it were reviewed for compliance with US law. Adaptations of these claims for use in other geographies must be reviewed by the local country counsel for compliance with local laws.

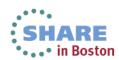

## **Agenda**

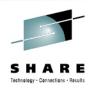

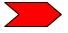

- z/Enterprise EC12 GA2 Support
- New Classification Qualifiers and Groups
- I/O Priority Groups
- Other z/OS V2.1 Enhancements
- Manage CICS Regions Using Goals Of: "BOTH"
- Response Time Distribution for Velocity Goals
- HiperDispatch Enhancements

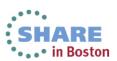

## IBM zEnterprise EC12 GA2 Support Overview

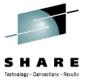

- zEnterprise EC12 (zEC12) offers new functions for hard and soft capping with GA2 (firmware driver 15):
  - Smoother capping with WLM managed softcapping
  - When IRD weight management is active the group capacity of an LPAR may be derived by the initial weight
  - New "Absolute Capping Limit" LPAR control

| z/OS release<br>Function             | V2.1 | V1.13   | V1.12   |
|--------------------------------------|------|---------|---------|
| Smoother capping                     | +    |         |         |
| Group capacity to use initial weight | +    | OA41125 | OA41125 |
| Absolute capping                     | +    | OA41125 | OA41125 |

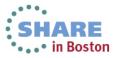

## Capping algorithms today

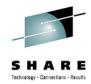

#### Pattern capping

- Must be used when MSU@LPARweight < definedLimit</li>
- Periods with LPAR capped at weight and running uncapped
- Can result in "pulsing" potentially impacting online workloads

#### Phantom weight capping

- Is used when
   MSU@LPARweight ≥ definedLimit
- Internally PR/SM uses an additional weight to limit LPAR consumption below weight
  - Phantom weight must be non-negative pre-zEC12 GA2
- Results in smooth capping

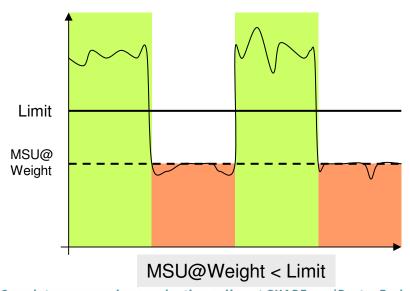

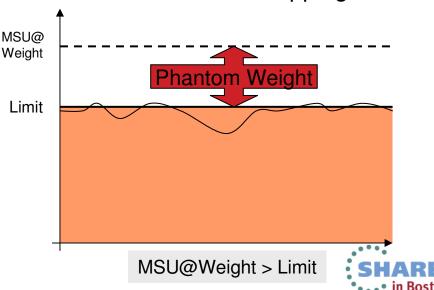

Complete your sessions evaluation online at SHARE.org/BostonEval

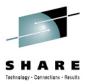

## **zEC12 GA2 Negative Phantom Weight**

- zEC12 GA2 allows using a negative phantom weight for soft capping
- Therefore, when MSU@LPARweight < definedLimit</li>
   WLM can now use a negative phantom weight instead of pattern capping
  - I.e., phantom weight capping becomes the only mechanism
- z/OS V2.1 will exploit this feature
  - Eliminates pulsing effects caused by cap patterns

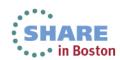

# zEC12 GA2 can use initial weight for group capping

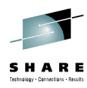

- It is possible to combine IRD weight management with capacity groups
  - IRD changes the —current- weight in order to shift capacity within an LPAR cluster
- However, IRD weight management gets suspended when capping is in effect
  - Because entitlement of an LPAR within a capacity group is currently derived from the current weight the LPAR might get stuck at a low weight
    - Consequently, a low group capacity entitlement can result
- On zEC12 GA2 the initial LPAR weight will be used for group capacity
  - Only if all systems in a capacity group are
    - z/OS V2.1, or
    - z/OS V1.12, V1.13 with OA41125 applied.
  - Results in more predictive and better controllable group capacity entitlement

## zEC12 GA2 Absolute Capping Limit

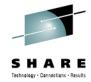

- zEC12 GA2 allows specification of an "absolute capping limit"
  - Primarily intended for non z/OS images
  - Expressed in terms of 1/100ths of a processor
  - Can be specified independently from the LPAR weight
    - But recommended to specify absolute cap above weight
  - Therefore, it is insensitive to LPAR (de)activations and less sensitive to capacity changes
  - Can be specified per processor type in image profile and partition controls panel
- Unlike initial capping absolute capping may be used concurrently with defined capacity and/or group capacity management
  - The respective minimum becomes effective.
  - WLM/SRM recognizes new cap, e.g. for routing decisions.
  - RCTIMGWU = MIN(absolute cap, defined capacity, group cap) when all capping types are in effect
    - RMF provides RCTIMGWU in SMF70WLA
    - In addition, SMF70HW\_Cap\_Limit value in hundredths of CPUs

### zEC12 GA2 Absolute Capping Limit - Examples

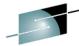

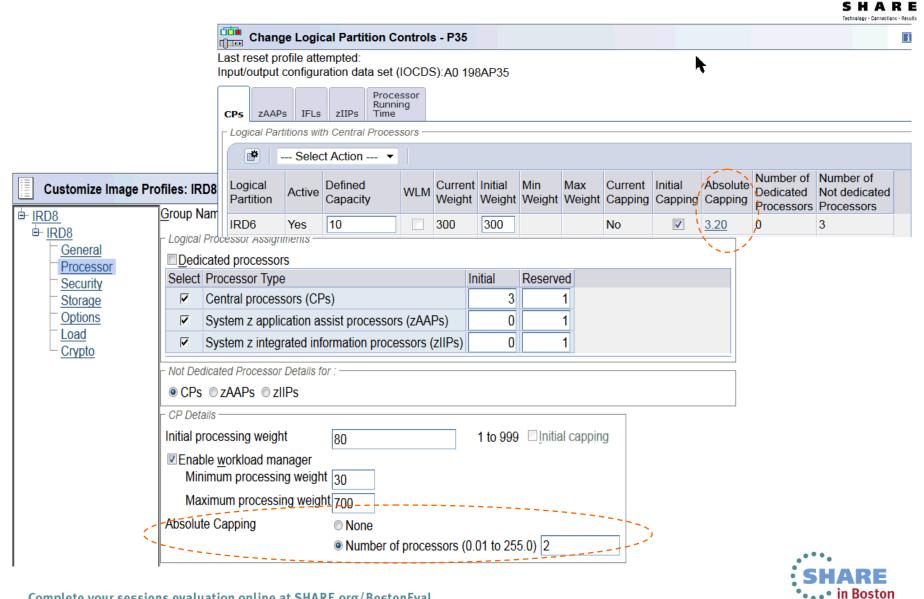

## Agenda

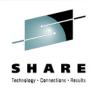

- z/Enterprise EC12 GA2 Support
- New Classification Qualifiers and Groups
  - 3000 Application Environments
  - I/O Priority Groups
  - Other z/OS V2.1 Enhancements
  - Manage CICS Regions Using Goals Of: "BOTH"
  - Response Time Distribution for Velocity Goals
  - HiperDispatch Enhancements

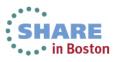

## **New Classification Qualifiers and Groups: Overview**

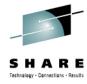

- With z/OS V2R1, WLM/SRM introduces
  - New classification group types, and
  - Some new and modified work qualifier types for use in classification rules in the WLM service definition
- These can be used to improve readability of the WLM service definition for work when there is no naming convention that allows masking or wild-carding
- New and modified qualifier types allow better classification of new DB2 and DDF workload
- More notepad information about a service definition allowed

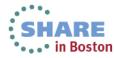

## **New Classification Qualifiers and Groups**

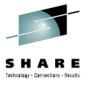

- z/OS V2.1 extends classification groups for all non-numeric work qualifier types.
- For long qualifier types, a start position for group members, and nesting is allowed.
- New Groups:
  - Accounting Information Group
  - Client Accounting Information Group
  - Client IP Address Group
  - Client Transaction Name Group
  - Client Userid Group
  - Client Workstation Name Group
  - Collection Name Group

- Correlation Information Group
- Procedure Name Group
- Process Name Group
- Scheduling Environment Group
- Subsystem Collection Group
- Subsystem Parameter Group
- Sysplex Name Group

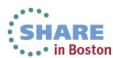

## **New Classification Qualifiers and Groups**

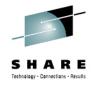

- Subsystems (DB2) require longer and additional work qualifiers:
  - Work qualifier type "Package Name": 128 characters (instead of 8)
  - Work qualifier type "Procedure Name": 128 characters (instead of 18)
  - New work qualifier types:
    - Client Accounting Information (max. 512 characters) Client IP Address (max. 39 characters) Client Transaction Name (max. 255 characters) Client User ID (max. 128 characters) Client Workstation Name (max. 255 characters)
- The maximum number of "Notepad" lines the has been increased from 500 to 1000 lines
- Note: New and modified work qualifier types are only supported by the new 64-bit classify IWM4CLSY (planned to be used by DB2 V11).

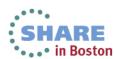

## WLM ISPF application enhancements

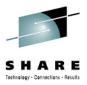

- Option 5 Classification Groups: Groups can be defined for all non-numeric work qualifier types.
  - Exceptions: Priority (numeric), zEnterprise Service Class

```
Utilities Notes Options Help
Functionality LEVEL029
                                    Definition Menu
                                                                 WLM Appl LEVEL029
Command ===>
Definition data set . . : none
Definition name . . . . coeffs
                                            (Required)
Description . . . . . . Service coefficients
Select one of the
following options. . . . . 5
                                            Policies
                              Classification Group Menu
  Select one of the following options.
__ 1. Accounting Information Groups
                                                  14. Plan Name Groups
15. Procedure Name Groups
           Client Accounting Info Groups
           Client IP Address Groups
Client Transaction Name Groups
Client Userid Groups
                                                  16. Process Name Groups
                                                  17. Scheduling Environment Groups
18. Subsystem Collection Groups
           Client Workstation Name Groups
                                                  19. Subsystem Instance Groups
           Collection Name Groups
                                                  20. Subsystem Parameter Groups
           Connection Type Groups
Correlation Information Groups
                                                  21. Sysplex Name Groups
                                                  22. System Name Groups
                                                  23. Transaction Class Groups
       10. LU Name Groups
       11. Net ID Groups
                                                  24. Transaction Name Groups
                                                  25. Userid Groups
       12. Package Name Groups
       13. Perform Groups
                     F2=Split
   F1=Help
                                       F5=KeusHelp
                                                         F9=Swap
                                                                         F12=Cancel
```

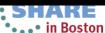

## WLM ISPF application samples

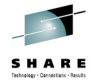

| <u>G</u> roup <u>X</u> ref <u>N</u> otes <u>O</u> ptions <u>H</u> elp |                         |
|-----------------------------------------------------------------------|-------------------------|
| Modify a                                                              | Group                   |
| Enter or change the following informat                                | ion:                    |
| Qualifier type : Account Group name : SLOWACC Description             | there is no naming      |
| Qualifier Name Start De-<br>020175<br>030275<br>040375                | masking or wild-carding |

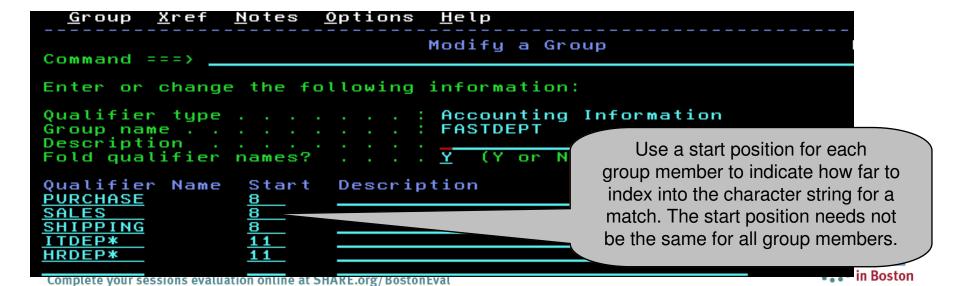

## Use of New Groups and Qualifiers in the WLM Administrative Application

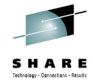

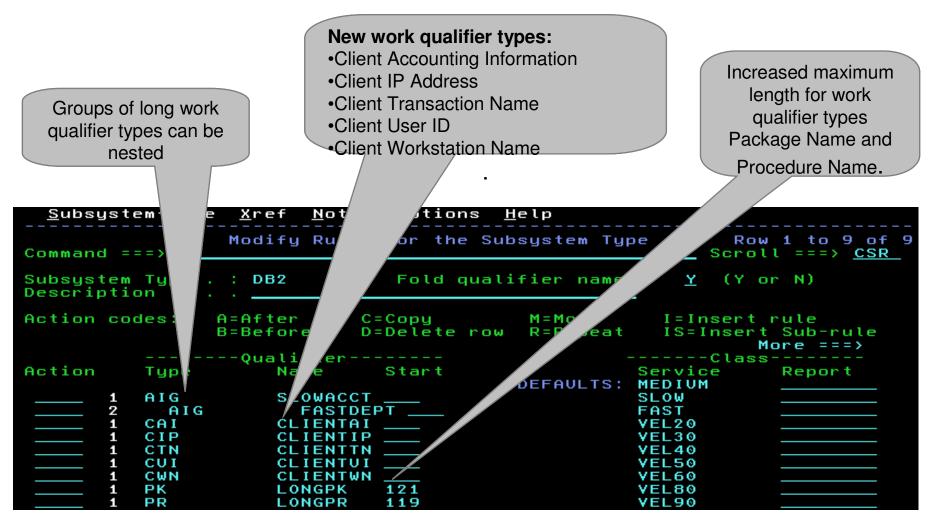

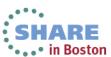

## Classification via new groups: Examples

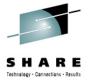

```
AIG
                      SLOWACCT
                                                     SLOW
            AIG
                        FASTDEPT
                                                     FAST
          CAI
          CIP
          CTN
                                           Accounting Information Group FASTDEPT
Accounting Information Group SLOWACCT
                                           Created by user IBMUSER on 2011/08/23 a
Created by user IBMUSER on 2011/08/23 at
                                           Last updated by user IBMUSER on 2011/08
Last updated by user IBMUSER on 2011/08/
                                             Oualifier
                                                         Starting
  Qualifier
             Starting
                                                         position
                                                                   Description
             position
                        Description
  name
                                             PURCHASE
  020175
                                             SALES
                                                         8
  030275
                                             SHIPPING
                                                         8
  040375
                                             ITDEP*
                                                         11
```

- '040375,SHIPPING' → FAST.
- '030275,D71ITDEP' → FAST.
- '020175,CONTROL' → SLOW, because the department is not contained in the FASTDEPT group
- '020177,SALES '→ MEDIUM, because the account number does not match group SLOWACCT, and therefore no sub-rules are checked

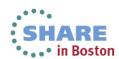

### How WLM matches qualifier values

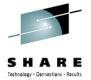

- When matching on qualifier values shorter than 8 characters, WLM treats long and short qualifier types differently:
  - Short qualifier types: Value padded with blanks to be 8 characters, blanks used for matching
  - Long qualifier types with start position: Value padded with blanks to be 8 characters, blanks used for matching
  - Long qualifier types without start position: Value matched according to the number of characters specified
- Example:

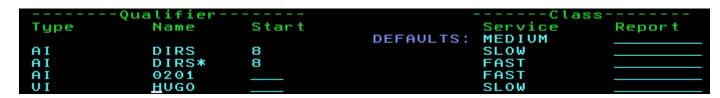

- 1st rule matches accounting information with the 8 characters 'DIRS\_\_\_\_\_\_
   starting in the 8th position
- 2nd rule matches accounting information with the 4 characters 'DIRS' starting in the 8th position
- 3rd rule matches accounting information starting with the 4 characters '0201'
- 4th rule matches user ID equal to the 8 characters 'HUGO\_\_\_\_\_'

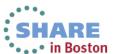

# Coexistence and migration considerations for new classification qualifiers and groups

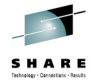

- Apply toleration APAR OA36842 to z/OS V1.10 through V1.13 to handle service definitions with functionality level 29 introduced by use of z/OS V2R1 functionality
  - Service definitions with functionality level 29 cannot be extracted, displayed, modified, installed or activated in a back-level WLM Administrative Application
  - But they can be activated in a mixed z/OS V1.10 through V2.1 Sysplex using
    - The WLM Administrative Application on the z/OS V2.1 system
    - Console command "v wlm,policy=<pol>" on the z/OS V2.1 system
    - WLM service IWMPACT on the z/OS V2.1 system
  - WLM then runs with this service definition on all systems
  - However, the new groups and new and modified qualifier types are not honored for workload classification on pre-z/OS V2.1 systems

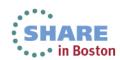

## Coexistence and migration considerations for new classification qualifiers and groups

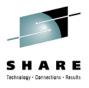

- If you plan to use more than 500 lines of notepad information, re-allocate the WLM couple data set on the z/OS V2R1 system before installing the service definition
  - By using z/OS V2.1 to allocate the WLM couple data set, the space allocated is sufficient for the increased notepad size
  - Else you may receive error message "WLM couple data set is too small to hold the service definition. (IWMAM047)"

| z/OS release<br>Function                            | V2.1 | V1.13 –<br>V1.10      |
|-----------------------------------------------------|------|-----------------------|
| Groups of SPM rules & new classification qualifiers | +    | Toleration<br>OA36842 |

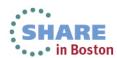

## Agenda

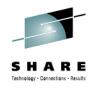

- z/Enterprise EC12 GA2 Support
- New Classification Qualifiers and Groups

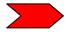

- I/O Priority Groups
  - Other z/OS V2.1 Enhancements
  - Manage CICS Regions Using Goals Of: "BOTH"
  - Response Time Distribution for Velocity Goals
  - HiperDispatch Enhancements

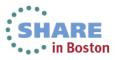

## I/O Priority Groups

## SHARE

#### Rationale

- I/O Priority is used to control DASD I/O queuing.
- WLM dynamically adjusts the I/O priority based on goal attainment and whether the device can contribute to achieve the goal.
- Every 10 minutes, WLM determines which service classes use which devices and builds so called device sets.
- Typically, different workloads use distinct device sets and WLM changes I/O priorities between service classes using the same device set.
- If a workload starts to use a device outside from its previously used device sets and experiences significant I/O delay, it may take up to 10 minutes until WLM refreshes the device sets and adapts the I/O priority of the corresponding service class.

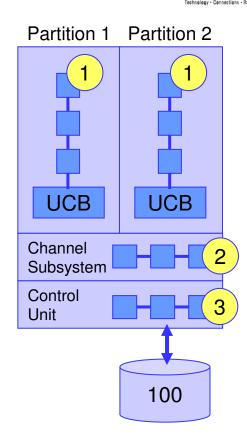

#### Solution:

 Important service classes which are sensitive to I/O delay can now be assigned to priority group HIGH which ensures that they get always higher I/O priorities than the service classes assigned to group NORMAL.

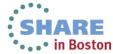

# I/O Priority Groups Specification in WLM ISPF Application

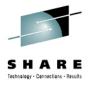

| z/OS release<br>Function | V2.1 | V1.13                 | V1.12                 |
|--------------------------|------|-----------------------|-----------------------|
| I/O Priority Groups      | +    | Toleration<br>OA37824 | Toleration<br>OA37824 |

Specify the I/O Priority Group in the WLM ISPF Administrative Application:

| Create a Service Clas     | SS               |
|---------------------------|------------------|
| Command ===>              |                  |
| Service Class Name        | (Required)       |
| Description               |                  |
| Workload Name             | (name or ?)      |
| Base Resource Group       | (name or ?)      |
| Cpu Critical NO_          | (YES or NO)      |
| I/O Priority Group NORMAL | (NORMAL or HIGH) |
|                           |                  |

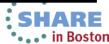

## I/O Priority Groups – Validation

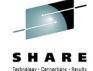

Group HIGH is only honored by WLM if "I/O priority management" and "I/O priority groups" are enabled:

```
Service Coefficient/Service Definition Options
I/O priority management . . . . . . NO_ (Yes or No)
Enable I/O priority groups . . . . . YES (Yes or No)
Dynamic alias tuning management . . . NO (Yes or No)
```

The "Validate definition" option can be used to check whether service classes assigned to I/O priority group HIGH although I/O priority management is not enabled

```
Service Definition Validation Results
IWMAM918W Service class(es) assigned to I/O priority group HIGH but
          I/O priority management or I/O priority groups are not
          enabled. The I/O priority group will not be honored.
```

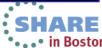

### I/O Priority Groups – Specification in z/OSMF

z/OSMF Workload Management task provides new option, too.

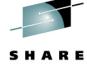

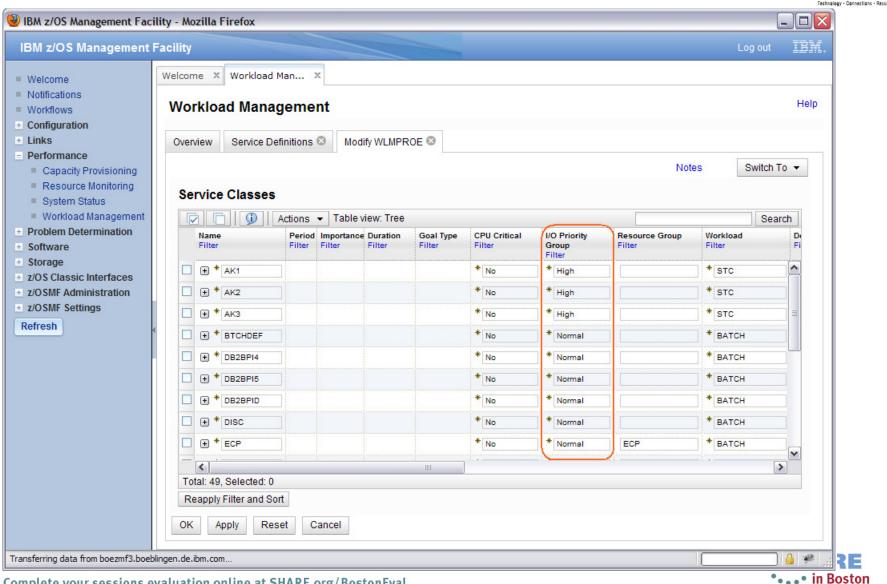

### I/O Priority Groups – Callable Services

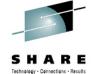

- The WLM services IWMDEXTR or IWMDINST allows extracting or installing a service definition in XML format.
- The layout of the XML service definition (DTD) is extended as follows. The entire DTD is described in Appendix C of the WLM Services Guide.

```
<!ELEMENT ServiceClass ( Name, Description?, CreationDate,
       CreationUser, ModificationDate, ModificationUser,
       CPUCritical?, IOPriorityGroup?, ResourceGroupName?,
       Goal ) >
<!ELEMENT ServiceClassOverride ( ServiceClassName,
       CPUCritical?, IOPriorityGroup?, ResourceGroupName?,
       Goal ) >
<!ELEMENT IOPriorityGroup ( #PCDATA ) >
<!ELEMENT ServiceOptions ( IOPriorityManagement,</pre>
DynamicAliasManagement?, IOPriorityGroupsEnabled? ) >
<!ELEMENT IOPriorityGroupsEnabled ( #PCDATA ) >
```

## I/O Priority Groups – Callable services

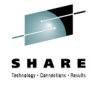

- The RASD parameter list of SYSEVENT REQASD and REQFASD is extended to return information about the I/O priority group of the address space. Additional flags are added to field RASDFLAGS1.
- **IWMRQRY** is the interface reporting products should use to obtain address space related general execution delays. The answer area mapped by IWMWRQAA is enhanced according to REQFASD. An additional flag is added to field RQAEFLG1.
- **IWMPQRY** is the interface to return a representation of the active policy. The answer area mapped by IWMSVPOL is extended. An additional flag is added to SVPOLCFL of the service class definition section SVPOLC.

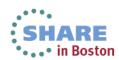

## I/O Priority Groups – SMF record type 72.3

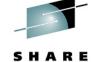

RMF's record types 72 subtype 3 and SMF 79 subtypes 1 and 2 are extended to indicate assignment to the I/O priority group.

| SMF record 72 subtype 3 (Workload activity) – Workload manager control section |          |     |        |                                                                                                    |  |  |  |
|--------------------------------------------------------------------------------|----------|-----|--------|----------------------------------------------------------------------------------------------------|--|--|--|
| Offsets                                                                        | Name     | Len | Format | Description                                                                                           |  |  |  |
| 0 0                                                                            | R723MSCF | 1   | Binary | Service/Report class flags. Bit 0-6: Meaning not changed Bit 7: Indicator for I/O priority group HIGH |  |  |  |

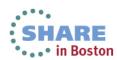

## I/O Priority Groups – SMF record type 79

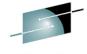

RMF's record types 72 subtype 3 and SMF 79 subtypes 1 and 2 are extended to indicate assignment to the I/O priority group.

| SMF reco | SMF record 79 subtype 1 (Address space state data) – ASD data section |          |            |                                                                                                    |  |  |  |  |
|----------|-----------------------------------------------------------------------|----------|------------|----------------------------------------------------------------------------------------------------|--|--|--|--|
| Offsets  | Name                                                                  | Len      | Format     | Description                                                                                                    |  |  |  |  |
| 236 EC   | R791FLG3                                                              | 1        | Binary     | Additional flags.  Bit 0: Service class assigned by classification or RESET SRVCLASS belongs to I/O priority group HIGH in the active policy  Bit 1: I/O priority group HIGH was assigned either to the address space or to transaction service classes served by the space  Bit 2-7: Reserved |  |  |  |  |
| SMF reco | ord 79 subtype 2                                                      | (address | space reso | urce data) – ARD data section                                                                                                    |  |  |  |  |
| 224 E0   | R792FLG3                                                              | 1        | binary     | Additional flags.  Bit 0: Service class assigned by classification or RESET SRVCLASS belongs to I/O priority group HIGH in the active policy  Bit 1: I/O priority group HIGH was assigned either to the address space or to transaction service classes served by the space  Bit 2-7: Reserved |  |  |  |  |

### I/O Priority Groups – RMF: Workload Activity Report

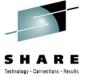

- Postprocessor Workload Activity (WLMGL) report is extended.
- If service class is assigned to I/O priority group HIGH, an indication is displayed in the SERVICE CLASS(ES) and SERVICE CLASS PERIODS sections.

REPORT BY: POLICY=WLMPOL WORKLOAD=ONLINE SERVICE CLASS=ONLTOP RESOURCE GROUP=\*NONE CRITICAL =CPU+STORAGE I/O PRIORITY GROUP=HIGH DESCRIPTION =Batch Workload -TRANSACTIONS- TRANS-TIME HHH.MM.SS.TTT --DASD I/O-- ---SERVICE---SERVICE TIME ---APPL %--- --PROMOTED--AVG 0.0 IOC CPU 0.000 0.74 ACTUAL 0 SSCHRT 6.429 0.66 BLK 7663.01 0.74 EXECUTION 0 RESP 0.0 CPU 287332 0.000 0.000 5698.61 MPL SRB AAPCP 0.00 ENQ TOTAL **ENDED** 0 QUEUED CONN 537297 0.000 SHARED 0.00

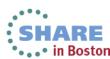

## I/O Priority Groups require some migration and coexistence considerations

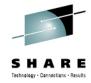

- Toleration APAR OA37824 required on z/OS V1R12 and z/OS V1R13 systems because dynamic I/O priority management is a sysplex-wide function
- Turn on I/O priorities only if all systems sharing disk systems run on z/OS V2R1 or on z/OS V1R12 / R13 with OA37824
- When the Enable I/O Priority Groups option is turned on in one sysplex, turn it also on in other sysplexes even if they do not exploit I/O priority group HIGH.
  - Ensures that all systems sharing a disk system work with an identical range of I/O priorities
- Assigning service classes to I/O priority group HIGH is only possible with the z/OS V2R1 WLM ISPF Application or z/OSMF V2R1
- If a service class is assigned to I/O priority group HIGH, the functionality level of the service definition is increased to LEVEL029
  - A service definition at functionality level 29 cannot be extracted, displayed, modified, installed, or activated by an WLM Application prior z/OS V2R1
- RMF support is only available with z/OS V2R1

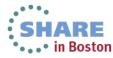

## Agenda

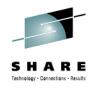

- z/Enterprise EC12 GA2 Support
- New Classification Qualifiers and Groups
- I/O Priority Groups

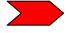

- Other z/OS V2.1 Enhancements
  - Improved granularity for resource groups
  - 3000 Application Environments
  - Manage CICS Regions Using Goals Of: "BOTH"
  - Response Time Distribution for Velocity Goals
  - HiperDispatch Enhancements

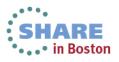

# Improved granularity for resource group capping

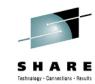

- To enforce resource group capping dispatchable units are marked non-dispatchable or dispatchable (awake slice) for some time
- Smallest resource group limit and granularity that can be enforced depends on

| 1 | 9  | 17 | 25 | 33 | 41 | 49 | 57 |
|---|----|----|----|----|----|----|----|
| 2 | 10 | 18 | 26 | 34 | 42 | 50 | 58 |
| 3 | 11 | 19 | 27 | 35 | 43 | 51 | 59 |
| 4 | 12 | 20 | 28 | 36 | 44 | 52 | 60 |
| 5 | 13 | 21 | 29 | 37 | 45 | 53 | 61 |
| 6 | 14 | 22 | 30 | 38 | 46 | 54 | 62 |
| 7 | 15 | 23 | 31 | 39 | 47 | 55 | 63 |
| 8 | 16 | 24 | 32 | 40 | 48 | 56 | 64 |

- Processor speed/capacity
- Number logical processors in system or Sysplex, and number of dispatchable units of the work to be capped
- Service consumed at higher priority than capped work
- With z/OS V2.1 the number of time slices for resource group management was quadrupled
  - From 1/64th to 1/256th of elapsed time
  - Allows for more fine grain control of resource groups

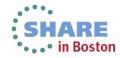

### **More than 999 Application Environments**

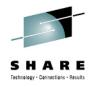

- A –static- application environment is a named entity in the WLM service definition that allows WLM to start server address spaces for scalable client/server type applications.
  - One of the main exploiters of this function are DB2 Stored Procedures
- Large DB2 installations may have a requirement to define more than 999 static Application Environments
  - Typically, these are SAP installations where the WLM service definition is shared across many systems and Sysplexes
- With z/OS V2.1 WLM increases the limit from 999 to 3000.

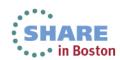

## More than 999 Application Environments: Coexistence considerations

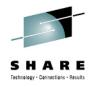

- As soon as more than 999 AEs are defined, the functionality level of the service definition is raised to LEVEL029
  - Can use z/OS V2.1 WLM ISPF Application or z/OSMF V2.1
  - Any service definition at functionality level 29 cannot be extracted, displayed, modified, installed, or activated by an WLM ISPF Application prior z/OS V2R1
  - If a service definition at LEVEL029 is installed to the WLM Couple Data Set by z/OS V2R1, systems with z/OS V1R12 and V1R13 of the same Sysplex can activate the policy
- APAR OA36842 for toleration of level 29 policies required on z/OS V1R12 and V1R13

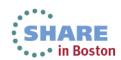

## More than 999 Application Environments: Migration considerations

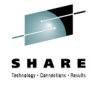

- Customers with a need for more than 999 AEs must allocate a Couple Data Set for WLM which can hold the required number of AE objects
  - This is achieved by performing the Allocate couple data set using CDS values task in the WLM ISPF application
    - If a service definition with more AEs than allowed for the current WLM couple data set would be installed, the WLM ISPF application displays message
       IWMAM047 WLM couple data set is too small to hold the service definition
  - Alternatively, it is possible to allocate a WLM couple data set by running a job as provided in SYS1.SAMPLIB(IWMFTCDS)

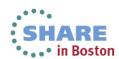

# **Agenda**

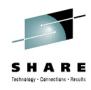

- z/Enterprise EC12 GA2 Support
- New Classification Qualifiers and Groups
- I/O Priority Groups
- Other z/OS V2.1 Enhancements

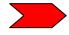

- Manage CICS Regions Using Goals Of: "BOTH"
- Response Time Distribution for Velocity Goals
- HiperDispatch Enhancements

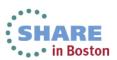

# Manage Regions Using Goals Of: "BOTH": New management option for CICS environments

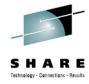

### Problem:

In environments with pre-dominant CICS workloads it is possible to observe contention problems as described in the following sample test scenario

### Example:

Workload: Websphere → CICS → DB2

- Websphere receives work, sends it to CICS TORs which send it to AORs which execute DB2 calls
- Classification: Websphere Imp=2 and all CICS Imp=3, managed towards response time goals

### Symptoms:

- Low system throughput
- Relatively high response times
- System utilization can hardly be increased beyond (in this scenario) 80%

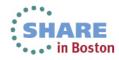

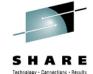

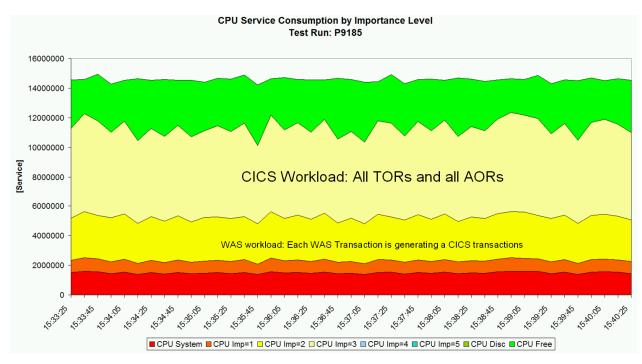

- Problem Analysis
  - TORs and AORs run at the same dispatch priority
  - AORs heavily consume CPU.
     TORs compete against AORs and need to wait too long to receive work and return results to the caller fast enough
  - Hiperdispatch can amplify the situation because it runs the work at higher utilization

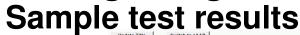

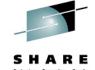

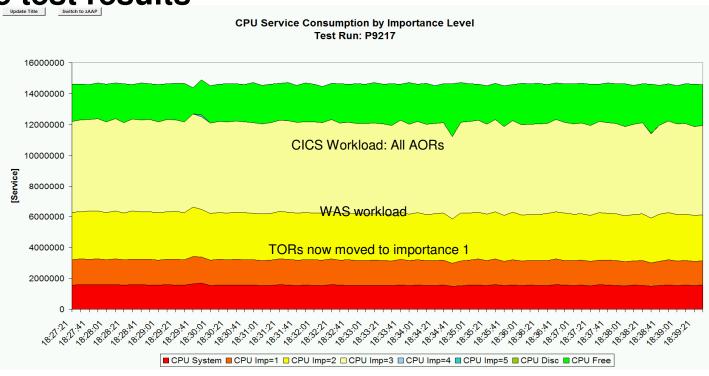

Test example:

|            | Completed<br>Transactions/sec | Avg.<br>RespTime/sec |
|------------|-------------------------------|----------------------|
| w/o "BOTH" | 9765                          | 0.197                |
| "BOTH"     | 12463<br><b>+27</b> %         | 0.026<br><b>-86%</b> |

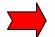

Time ghiphroeigh procemileant ae rolesity raifidasity neisipaants cesipoon sectivo teore duction.

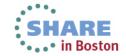

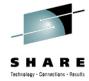

- Two possible alternatives:
   (Move TORs to a service class with higher importance than AORs)
  - Option 1: Exempt all regions from being managed by response time goals and classify TORs to a service class with higher importance than AORs.

Disadvantage: No response time data present

• Option 2: Exempt only AORs and move them to a service class with lower importance than the CICS service classes with response time goals.

Disadvantage: Response time data cover only a small portion of the execution path because AORs consume much more than TORs.

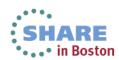

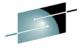

| <u>S</u> ubsystem-Type <u>X</u> ref <u>N</u> otes <u>O</u> ptions <u>H</u> elp        |  |  |  |  |  |  |  |
|---------------------------------------------------------------------------------------|--|--|--|--|--|--|--|
| Modify Rules for the Subsystem Type Row 1 to 3 of 3 Command ===> Scroll ===> PAGE     |  |  |  |  |  |  |  |
| Subsystem Type . : JES Fold qualifier names? Y (Y or N) Description <u>Batch Work</u> |  |  |  |  |  |  |  |
| ction codes: A=After C=Copy M=Move I=Insert rule                                      |  |  |  |  |  |  |  |
| B=Before D=Delete row R=Repeat IS=Insert Sub-rule<br><=== More                        |  |  |  |  |  |  |  |
| Qualifier Storage Manage Region                                                       |  |  |  |  |  |  |  |
| ction Type Name Start Critical Using Goals Of                                         |  |  |  |  |  |  |  |
| 1 TN CICSTOR* NO BOTH                                                                 |  |  |  |  |  |  |  |
| 1 TN CICSAOR* NO TRANSACTION                                                          |  |  |  |  |  |  |  |
| 1 TN CICS* NO TRANSACTION                                                             |  |  |  |  |  |  |  |
| **************************************                                                |  |  |  |  |  |  |  |

- Define STC service class for TORs which has a higher importance than the CICS service class with response time goals for the CICS work and AORs
- TOR: "Manage Regions by Goals Of: BOTH" option in WLM service definition
- AOR: "Manage Regions by Goals Of: TRANSACTION" (the default)

#### Result:

- WLM will manage the TORs towards the goals of the STC service class
- And WLM will ensure bookkeeping of transaction completions to the correct CICS response time service class
- The CICS transactions are managed towards CICS response time goals and the AORs are also managed towards these goals like today

  Complete your sessions evaluation online at SHARE.org/BostonEval in Boston

# Agenda

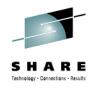

- z/Enterprise EC12 GA2 Support
- New Classification Qualifiers and Groups
- 3000 Application Environments
- I/O Priority Groups
- Manage CICS Regions Using Goals Of: "BOTH"
- Response Time Distribution for Velocity Goals
  - HiperDispatch Enhancements

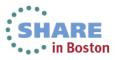

## Response Time Distribution for Velocity Goals

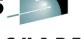

- SHARE
  Technology · Connections · Results
- Before this support, WLM reporting did not provide a response time distribution (ended transactions) for workloads with velocity goals
- Sometimes it is desirable to have a response time distribution for <u>all</u> transactional workloads, even if they have a velocity goal
  - More data to analyze workload behavior and to detect problems
  - Better support for migration of goal definitions to response time goals
- With z/OS V1.13
  - the IWMRCOLL answer area IWMWRCAA provides also a response time distribution for service class periods with an execution velocity goal
  - the RMF Postprocessor Workload Activity report (WLMGL) displays the new response time distributions

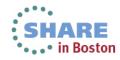

# Response Time Distribution for Velocity Goals

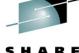

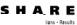

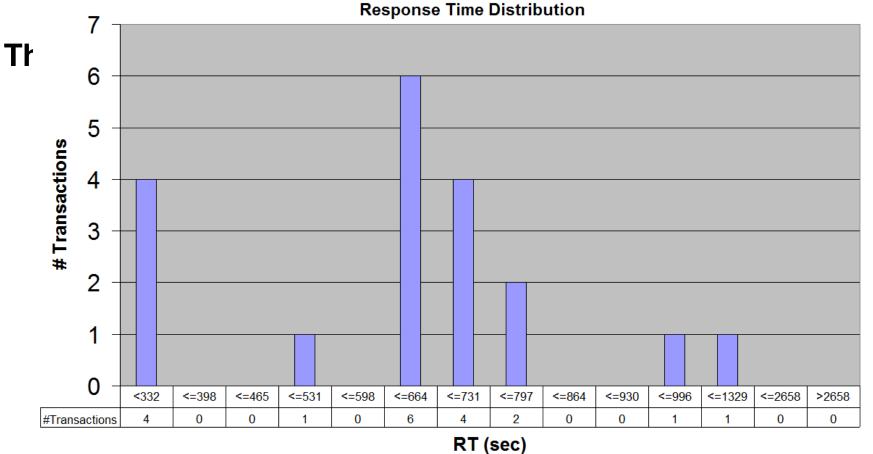

- Response Time goals use the goal as "reference" (bucket 6)
- Velocity goals do not have a "reference" response time
- The mid-point (MP) is calculated based on workload

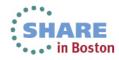

# Response Time Distribution for Velocity Goals

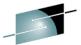

## **RMF Postprocessor Workload Activity Report:**

| S      | Н       | A      | R        | E       |
|--------|---------|--------|----------|---------|
| Teeler | alemi - | Canada | iana . D | mouths. |

|                                                                                                    | JLICY=DA:                                       | YPOL W                                                              | IORKLOAD=BAT                                                  | CH                              | SERVICE<br>CRITICE                                                         |                                                                               | SBATPMD<br>NONE | RESOURO                                                                                                    | CE GRO                             | )UP=*NON                             | Ξ    | PERIOD:                         | =1 IMPC                               | ORTANCE=4                                                                |                                           |
|----------------------------------------------------------------------------------------------------|-------------------------------------------------|---------------------------------------------------------------------|---------------------------------------------------------------|---------------------------------|----------------------------------------------------------------------------|-------------------------------------------------------------------------------|-----------------|----------------------------------------------------------------------------------------------------|------------------------------------|--------------------------------------|------|---------------------------------|---------------------------------------|--------------------------------------------------------------------------|-------------------------------------------|
| TRANSACTIONS                                                                                                    | S- TRANS                                        | S-TIME HHH                                                          | .MM.SS.TTT                                                    | DASD                            | I/O                                                                        | SERVI                                                                         | ICE             | SERVICE T                                                                                                    | CIME                               | APPL                                 | %    | PROM                            | OTED                                  | STC                                                                      | RAGE                                      |
| /G 1.                                                                                                    | 70 ACTU                                         | AL                                                                  | 4.06.826                                                      | SSCHRT                          | 1467                                                                       |                                                                               | 133593          |                                                                                                    | .577                               | CP                                   | 8.94 | BLK                             | 0.000                                 | AVG                                                                      | 1217.                                     |
|                                                                                                    | 70 EXECU                                        |                                                                     | 28.632                                                        | RESP                            | 0.1                                                                        | CPU                                                                           | 1770K           | SRB 8.                                                                                                    |                                    | AAPCP                                | 0.00 |                                 |                                       | TOTAL                                                                    |                                           |
|                                                                                                    | 44 QUEUI                                        |                                                                     | 1.639                                                         | CONN                            | 0.0                                                                        | MSO                                                                           | 0               | RCT 0.                                                                                                    |                                    | IIPCP                                | 0.00 |                                 |                                       | SHARED                                                                   | 11.                                       |
| ND/S 0.0                                                                                                    | 05 R/S A                                        | AFFIN                                                               | 0<br>3.36.554                                                 | DISC                            | 0.1                                                                        | SRB 2                                                                         | 236535          | IIT 7.                                                                                                    |                                    |                                      | 1-   |                                 | 1.617                                 |                                                                          |                                           |
| SWAPS                                                                                                    | 2 INEL                                          | IGIBLE                                                              | 3.36.554                                                      | Q+PEND                          | 0.1                                                                        | TOT                                                                           | 2140K           | HST 0.                                                                                                    |                                    |                                      |      |                                 | 0.000                                 | -PAGE-I                                                                  |                                           |
| KCTD                                                                                                    | U CONVI                                         | ERSION                                                              | 47<br>5.35.053                                                | TOSQ                            | 0.0                                                                        | /SEC                                                                          | 2378            |                                                                                                    |                                    | IIP                                  |      |                                 |                                       | SINGLE<br>BLOCK                                                          | 0                                         |
| G ENC 0.0  M ENC 0.0                                                                                                    | 00 21D 1                                        | JEV                                                                 | 5.35.053                                                      |                                 |                                                                            | ABSRPTN                                                                       | 1206            | IIP U.                                                                                                    | .000                               |                                      |      |                                 |                                       | SHARED                                                                   |                                           |
| EM ENC 0.0                                                                                                    |                                                 |                                                                     |                                                               |                                 |                                                                            | TRX SERV                                                                      |                 |                                                                                                    |                                    |                                      |      |                                 |                                       | HSP                                                                      |                                           |
| ENC U.                                                                                                    | 50                                              |                                                                     |                                                               |                                 |                                                                            | INA DERV                                                                      | V 1370          |                                                                                                    |                                    |                                      |      |                                 |                                       | 1101                                                                     | O                                         |
| DAL: EXECUT                                                                                                    | ION VELO                                        | CITY 20.0%                                                          | VELOCI                                                        | TY MIGRA                        | ATION:                                                                     | I/O MGM                                                                       | MT 81.2         | % INIT                                                                                                    | r MGMT                             | 78.2%                                |      |                                 |                                       |                                                                          |                                           |
| RESI                                                                                                    | PONSE TI                                        | ME EX PE                                                            | RF AVG -                                                      | -EXEC U                         | STNG%                                                                      |                                                                               |                 | EXEC DELA                                                                                                    | AYS %                              |                                      |      | -USING%                         |                                       | DELAY %                                                                  |                                           |
| /STEM                                                                                                    | . 01.02 111                                     |                                                                     | IDX ADRSP C                                                   |                                 |                                                                            |                                                                               |                 |                                                                                                    | 110 0                              |                                      |      |                                 |                                       | IDL CRY                                                                  |                                           |
|                                                                                                    |                                                 |                                                                     |                                                               |                                 |                                                                            |                                                                               |                 |                                                                                                    |                                    |                                      |      |                                 |                                       |                                                                          |                                           |
| ALL -                                                                                                    | N/A                                             | 81.2                                                                | 1.8 2                                                         | .8 N/A                          | 0.0 50                                                                     | 12 9.2                                                                        | 2 3.0           |                                                                                                    |                                    |                                      |      | 0.0 0.                          | 0 33                                  | 2.7 0.0                                                                  | 0.0                                       |
| 7S1                                                                                                    |                                                 | 82.9 (                                                              | 0.7 3                                                         | .5 N/A                          | 0.0 75                                                                     | 16 15                                                                         | 5 1.6           |                                                                                                    |                                    |                                      |      | 0.0 0.                          | 0 2.2                                 | 3.4 0.0                                                                  | 0.0 0                                     |
| LOI                                                                                                    |                                                 | 02.0                                                                |                                                               | ,                               | •••                                                                        | 10 10                                                                         |                 |                                                                                                    |                                    |                                      |      |                                 |                                       |                                                                          |                                           |
| /S2                                                                                                    |                                                 | 71.2                                                                | 1.1 1                                                         | .7 N/A                          | 0.0 14                                                                     | 6.5 1.5                                                                       |                 | TIONS                                                                                                    |                                    |                                      |      | 0.0 0.                          | 0 76                                  | 1.8 0.0                                                                  | 0.0 0                                     |
| (S2                                                                                                    |                                                 | 71.2 0                                                              | 1.1 1                                                         | .7 N/A (                        | 0.0 14<br>-RESPON                                                          | 6.5 1.5<br>SE TIME D                                                          | DISTRIBU        | TIONS                                                                                                    |                                    |                                      |      |                                 |                                       |                                                                          |                                           |
| (S2<br>SYSTEM: SYS<br>TIME                                                                                                    | 1IN                                             | 71.2 C                                                              | 0.3 1.1 1<br><br>0.15.00.000<br>TRANSACTIONS                  | .7 N/A                          | O.O 14 -RESPONS CHANGESPERCE                                               | 6.5 1.5  SE TIME D  : 0  NT                                                   | DISTRIBU<br>SYS | TIONS TEM: SYS2                                                                                                    | I                                  | NTERVAL:                             | 00.1 | 5.00.000<br>NSACTIO             | 0MR<br>NS                             | RT CHANGE                                                                | S: 0<br>ENT                               |
| SYSTEM: SYSTIME HH.MM.SS                                                                                                    | 1IN<br>N<br>.TTT CU                             | 71.2 C TERVAL: 0C UMBER OF 1                                        | 0.3 1.1 1<br><br>0.15.00.000<br>TRANSACTIONS<br>IN BUCKE      | .7 N/A (                        | O.O 14  -RESPONS  CHANGES PERCE TOTAL I                                    | 6.5 1.5  SE TIME D  : 0  NT  N BUCKET                                         | DISTRIBU<br>SYS | TIONS TEM: SYS2TIME                                                                                                    | I                                  | NTERVAL:                             | 00.1 | 5.00.000<br>NSACTION            | 0MR<br>NS<br>KET CU                   | RT CHANGEPERC JM TOTAL                                                   | S: 0<br>ENT<br>IN BUC                     |
| SYSTEM: SYSTIME HH.MM.SS                                                                                                    | 1IN<br>N<br>.TTT CU                             | 71.2 C TERVAL: 0C UMBER OF 1                                        | 0.3 1.1 1<br><br>0.15.00.000<br>TRANSACTIONS<br>IN BUCKE      | .7 N/A (                        | O.O 14  -RESPONS  CHANGES PERCE TOTAL I                                    | 6.5 1.5  SE TIME D  : 0  NT  N BUCKET                                         | DISTRIBU<br>SYS | TIONS TEM: SYS2TIME                                                                                                    | I                                  | NTERVAL:                             | 00.1 | 5.00.000<br>NSACTION            | 0MR<br>NS<br>KET CU                   | RT CHANGEPERC JM TOTAL                                                   | S: 0<br>ENT<br>IN BUC<br>2                |
| SYSTEM: SYSTIME HH.MM.SS                                                                                                    | 1IN<br>N<br>.TTT CU                             | 71.2 C TERVAL: 0C UMBER OF 1                                        | 0.3 1.1 1<br><br>0.15.00.000<br>TRANSACTIONS<br>IN BUCKE      | .7 N/A (                        | O.O 14  -RESPONS  CHANGES PERCE TOTAL I                                    | 6.5 1.5  SE TIME D  : 0  NT  N BUCKET                                         | DISTRIBU<br>SYS | TIONS TEM: SYS2TIME                                                                                                    | I                                  | NTERVAL:                             | 00.1 | 5.00.000<br>NSACTION            | 0MR<br>NS<br>KET CU                   | RT CHANGEPERC JM TOTAL                                                   | S: 0<br>ENT<br>IN BUC<br>2                |
| SYSTEM: SYSTIME HH.MM.SS                                                                                                    | 1IN<br>N<br>.TTT CU                             | 71.2 C TERVAL: 0C UMBER OF 1                                        | 0.3 1.1 1<br><br>0.15.00.000<br>TRANSACTIONS<br>IN BUCKE      | .7 N/A (                        | O.O 14  -RESPONS  CHANGES PERCE TOTAL I                                    | 6.5 1.5  SE TIME D  : 0  NT  N BUCKET                                         | DISTRIBU<br>SYS | TIONS TEM: SYS2TIME                                                                                                    | I                                  | NTERVAL:                             | 00.1 | 5.00.000<br>NSACTION            | 0MR<br>NS<br>KET CU                   | RT CHANGEPERC JM TOTAL                                                   | S: 0<br>ENT<br>IN BUC<br>2                |
| SYSTEM: SYSTIME HH.MM.SS                                                                                                    | 1IN<br>N<br>.TTT CU                             | 71.2 C TERVAL: 0C UMBER OF 1                                        | 0.3 1.1 1<br><br>0.15.00.000<br>TRANSACTIONS<br>IN BUCKE      | .7 N/A                          | O.O 14  -RESPONS  CHANGES PERCE TOTAL I                                    | 6.5 1.5  SE TIME D  : 0  NT  N BUCKET                                         | DISTRIBU<br>SYS | TIONS TEM: SYS2TIME                                                                                                    | I                                  | NTERVAL:                             | 00.1 | 5.00.000<br>NSACTION            | 0MR<br>NS<br>KET CU                   | RT CHANGEPERC JM TOTAL                                                   | S: 0<br>ENT<br>IN BUC<br>2                |
| SYSTEM: SYSTIME HH.MM.SS                                                                                                    | 1IN<br>N<br>.TTT CU                             | 71.2 C TERVAL: 0C UMBER OF 1                                        | 0.3 1.1 1<br><br>0.15.00.000<br>TRANSACTIONS<br>IN BUCKE      | .7 N/A                          | O.O 14  -RESPONS  CHANGES PERCE TOTAL I                                    | 6.5 1.5  SE TIME D  : 0  NT  N BUCKET                                         | DISTRIBU<br>SYS | TIONS TEM: SYS2TIME                                                                                                    | I                                  | NTERVAL:                             | 00.1 | 5.00.000<br>NSACTION            | 0MR<br>NS<br>KET CU                   | RT CHANGEPERC JM TOTAL                                                   | S: 0<br>ENT<br>IN BUC<br>2                |
| SYSTEM: SYSTIME HH.MM.SS                                                                                                    | 1IN<br>N<br>.TTT CU                             | 71.2 C TERVAL: 0C UMBER OF 1                                        | 0.3 1.1 1<br><br>0.15.00.000<br>TRANSACTIONS<br>IN BUCKE      | .7 N/A                          | O.O 14  -RESPONS  CHANGES PERCE TOTAL I                                    | 6.5 1.5  SE TIME D  : 0  NT  N BUCKET                                         | DISTRIBU<br>SYS | TIONS TEM: SYS2TIME                                                                                                    | I                                  | NTERVAL:                             | 00.1 | 5.00.000<br>NSACTION            | 0MR<br>NS<br>KET CU                   | RT CHANGEPERC JM TOTAL                                                   | S: 0 ENT IN BUC 2                         |
| SYSTEM: SYSTIME HH.MM.SS                                                                                                    | 1INN .TTT CU .994 .393 .792 .191 .590 .989 .387 | 71.2 C  TERVAL: 00  UMBER OF 1  M TOTAL  21  22  24  24  24  25  25 | 0.3 1.1 1<br><br>0.15.00.000<br>TRANSACTIONS<br>IN BUCKE<br>2 | .7 N/A ()MRTT CUM 1 1 2 0 0 1 0 | O.O 14 -RESPONS CHANGESPERCE TOTAL I                                       | 6.5 1.5  SE TIME D  : 0  NT  N BUCKET                                         | DISTRIBU<br>SYS | TIONS TEM: SYS2TIME                                                                                                    | I                                  | NTERVAL:                             | 00.1 | 5.00.000<br>NSACTION            | 0MR<br>NS<br>KET CU                   | RT CHANGEPERC JM TOTAL                                                   | S: 0 ENT IN BUC 2                         |
| SYSTEM: SYSTIME HH.MM.SS                                                                                                    | 1INN .TTT CU .994 .393 .792 .191 .590 .989 .387 | 71.2 C  TERVAL: 00  UMBER OF 1  M TOTAL  21  22  24  24  24  25  25 | 0.3 1.1 1<br><br>0.15.00.000<br>TRANSACTIONS<br>IN BUCKE<br>2 | .7 N/A ()MRTT CUM 1 1 2 0 0 1 0 | -PERCE TOTAL I 84.0 96.0 96.0 96.0 100 100 100                             | 6.5 1.5  SE TIME D  : 0  NT  N BUCKET                                         | SYS  SYS        | TIONS TEM: SYS2TIME HH.MM.SS.T 00.05.32.3 00.06.38.7 00.07.45.2 00.08.51.7 00.09.58.1 00.11.04.6 00.12.11.0                                                        | I TTT C 817 881 844 908 71 635 998 | NTERVAL: NUMBER ( UM TOTAI  4 4 5 11 | 00.1 | 5.00.000<br>NSACTION            | 0MR<br>NS<br>KET CU                   | RT CHANGEPERC JM TOTAL                                                   | S: 0<br>ENT<br>IN BUC<br>2<br>3<br>2<br>1 |
| SYSTEM: SYS TIME HH.MM.SS < 00.00.16 <= 00.00.20 <= 00.00.27 <= 00.00.23 <= 00.00.33 <= 00.00.33 <= 00.00.37 <= 00.00.40                                                             | 1INN .TTT CU .994 .393 .792 .191 .590 .989 .387 | 71.2 C  TERVAL: 00  UMBER OF 1  M TOTAL  21  22  24  24  24  25  25 | 0.3 1.1 1<br><br>0.15.00.000<br>TRANSACTIONS<br>IN BUCKE<br>2 | .7 N/A ()MRTT CUM 1 1 2 0 0 1 0 | O.O 14 -RESPONS CHANGESPERCE TOTAL I                                       | 6.5 1.5  SE TIME D  : 0  NT  N BUCKET                                         | SYS  SYS        | TIONS TEM: SYS2TIME HH.MM.SS.T 00.05.32.3 00.06.38.7 00.07.45.2 00.08.51.7 00.09.58.1 00.11.04.6 00.12.11.0                                                        | I TTT C 817 881 844 908 71 635 998 | NTERVAL: NUMBER ( UM TOTAI  4 4 5 11 | 00.1 | 5.00.000<br>NSACTIOI<br>IN BUCI | 0MR NS KET CU 4 0 0 1 0 6 4 2 0 0     | RT CHANGEPERC JM TOTAL 21.1 21.1 26.3 26.3 57.9 78.9 89.5 89.5           | S: 0 ENT IN BUC 2                         |
| SYSTEM: SYS TIME HH.MM.SS < 00.00.16 <= 00.00.20 <= 00.00.27 <= 00.00.33 <= 00.00.33 <= 00.00.37 <= 00.00.40 <= 00.00.40 <= 00.00.44                                                 | 1INN .TTT CU .994 .393 .792 .191 .590 .989 .387 | 71.2 C  TERVAL: 00  UMBER OF 1  M TOTAL  21  22  24  24  24  25  25 | 0.3 1.1 1<br><br>0.15.00.000<br>TRANSACTIONS<br>IN BUCKE<br>2 | .7 N/A ()MRTT CUM 1 1 2 0 0 1 0 |                                                                            | 6.5 1.5  SE TIME C : 0  NT N BUCKET                                           | SYS'  SYS'      | TIONS TEM: SYS2TIME HH.MM.SS.T 00.05.32.3 00.06.38.7 00.07.45.2 00.08.51.7 00.09.58.1 00.11.04.6 00.12.11.0 00.13.17.5 00.014.24.0                                 | I                                  | NTERVAL: NUMBER ( UM TOTAL           | 00.1 | 5.00.000<br>NSACTIOI<br>IN BUCI | 0MR NS KET CU 4 0 0 1 0 6 4 2 0 0     | RT CHANGEPERC JM TOTAL 21.1 21.1 26.3 26.3 57.9 78.9 89.5 89.5           | S: 0<br>ENT<br>IN BUC<br>2                |
| SYSTEM: SYS TIME HH.MM.SS  < 00.00.16 <= 00.00.20 <= 00.00.27 <= 00.00.33 <= 00.00.33 <= 00.00.37 <= 00.00.44 <= 00.00.44                                                            | 1INN .TTT CU .994 .393 .792 .191 .590 .989 .387 | 71.2 C  TERVAL: 00  UMBER OF 1  M TOTAL  21  22  24  24  24  25  25 | 0.3 1.1 1<br><br>0.15.00.000<br>TRANSACTIONS<br>IN BUCKE<br>2 | .7 N/A ()MRTT CUM 1 1 2 0 0 1 0 |                                                                            | 6.5 1.5  SE TIME D  : 0  NT  N BUCKET  84.0  4.0  0.0  0.0  0.0  0.0  0.0  0. | SYS'  SYS'      | TIONS TEM: SYS2TIME HH.MM.SS.T 00.05.32.3 00.06.38.7 00.07.45.2 00.08.51.7 00.09.58.1 00.11.04.6 00.12.11.0 00.13.17.5 00.14.24.0 00.15.30.4 00.15.30.4 00.16.36.9 | I                                  | NTERVAL: NUMBER ( UM TOTAL           | 00.1 | 5.00.000<br>NSACTIOI<br>IN BUCI | 0MR NS KET CU 4 0 0 1 0 6 4 2 0 0     | RT CHANGEPERC JM TOTAL 21.1 21.1 26.3 26.3 57.9 78.9 89.5 89.5           | S: 0<br>ENT<br>IN BUC<br>2<br>3<br>2<br>1 |
| SYSTEM: SYS TIME HH.MM.SS  < 00.00.16 <= 00.00.20 <= 00.00.27 <= 00.00.33 <= 00.00.33 <= 00.00.37 <= 00.00.44 <= 00.00.47 <= 00.00.47 <= 00.00.50                                    | 1INN .TTT CU .994 .393 .792 .191 .590 .989 .387 | 71.2 C  TERVAL: 00  UMBER OF 1  M TOTAL  21  22  24  24  24  25  25 | 0.3 1.1 1<br><br>0.15.00.000<br>TRANSACTIONS<br>IN BUCKE<br>2 | .7 N/A ()MRTT CUM 1 1 2 0 0 1 0 | -RESPONS CHANGESPERCE TOTAL II 84.0 88.0 96.0 96.0 100 100 100 100 100 100 | 6.5 1.5  SE TIME D  : 0  NT  N BUCKET  84.0  4.0  0.0  0.0  0.0  0.0  0.0  0. | SYS'  SYS'      | TIONS TEM: SYS2TIME HH.MM.SS.T 00.05.32.3 00.06.38.7 00.07.45.2 00.08.51.7 00.09.58.1 00.11.04.6 00.12.11.0 00.13.17.5 00.14.24.0 00.15.30.4 00.15.30.4 00.16.36.9 | I                                  | NTERVAL: NUMBER ( UM TOTAL           | 00.1 | 5.00.000<br>NSACTION            | 0MR NS KET CU 4 0 0 1 0 6 4 2 0 0     | RT CHANGEPERC JM TOTAL 21.1 21.1 26.3 26.3 57.9 78.9 89.5 89.5           | S: 0<br>ENT<br>IN BUC<br>2                |
| SYSTEM: SYS TIME HH.MM.SS  < 00.00.16 < 00.00.27 <= 00.00.33 <= 00.00.33 <= 00.00.37 <= 00.00.44 <= 00.00.44 <= 00.00.47 <= 00.00.40 <= 00.00.40 <= 00.00.40 <= 00.00.40 <= 00.00.40 | 1INN .TTT CU .994 .393 .792 .191 .590 .989 .387 | 71.2 C  TERVAL: 00  UMBER OF 1  M TOTAL  21  22  24  24  24  25  25 | 0.3 1.1 1<br><br>0.15.00.000<br>TRANSACTIONS<br>IN BUCKE      | .7 N/A ()MRTT CUM 1 1 2 0 0 1 0 | -RESPONS CHANGESPERCE TOTAL II 84.0 88.0 96.0 96.0 100 100 100 100 100 100 | 6.5 1.5  SE TIME D  : 0  NT  N BUCKET  84.0  4.0  0.0  0.0  0.0  0.0  0.0  0. | SYS'  SYS'      | TIONS TEM: SYS2TIME HH.MM.SS.T 00.05.32.3 00.06.38.7 00.07.45.2 00.08.51.7 00.09.58.1 00.11.04.6 00.12.11.0 00.13.17.5 00.014.24.0                                 | I                                  | NTERVAL: NUMBER ( UM TOTAL           | 00.1 | 5.00.000<br>NSACTIOI<br>IN BUCI | 0MR NS KET CU 4 0 0 1 0 6 4 2 0 0 1 1 | RT CHANGEPERC JM TOTAL 21.1 21.1 26.3 26.3 57.9 78.9 89.5 89.5 89.5 89.5 | S: 0<br>ENT<br>IN BUC<br>2<br>3<br>2<br>1 |

# IWMRCOLL enhancements for Service and Report Class Periods

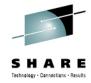

| Section                          | Field                                      | Response time goals                                     | Execution velocity goals                                                                                                    |
|----------------------------------|--------------------------------------------|---------------------------------------------------------|----------------------------------------------------------------------------------------------------|
| RCAEIHDR<br>(RCAE period header) | RCAEIMID<br>(mid-point in<br>milliseconds) | Same as goal value<br>(milliseconds)                    | 0 after policy activation/refresh/IPL  New value computed when WLM detects that current workload distribution deviates too much from RCAEIMID for a too long time |
|                                  | RCAEIRCT<br>(running count)                | N/A<br>(value always 0)                                 | Total number of RCAEIMID changes since last policy activation                                                                                                    |
|                                  | RCAEITST<br>(timestamp of<br>last change)  | Policy activation time                                  | Time of last RCAEIMID change or time of last policy activation                                                                                                    |
| RCAEDIST                         | RCAEDENT                                   | No change<br>Distribution centered<br>around goal value | Centered around RCAEIMID<br>Reset after each RCAEIMID change                                                                                                    |

#### RCAEIRCT

- Is reset to 0 after each policy activation/refresh/IPL
- Is incremented each time the report class period becomes heterogeneous (when RCAEPLSC and RCAEPMCI are updated)
- Is incremented each time a transaction is reported with a new mid-point/timestamp
- The 14 buckets of the report class period's response time distribution are reset to 0 when RCAEIRCT is updated
- RCAEIMID is copied from the current service class period's RCAEIMID each time the report class period's RCAEIRCT is incremented
- RCAEITST is copied from the current service class period's RCAEITST each time the report class period's RCAEIRCT is incremented

# **Agenda**

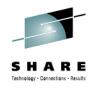

- z/Enterprise EC12 GA2 Support
- New Classification Qualifiers and Groups
- I/O Priority Groups
- Other z/OS V2.1 Enhancements
- Manage CICS Regions Using Goals Of: "BOTH"
- Response Time Distribution for Velocity Goals

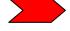

HiperDispatch Enhancements

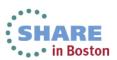

# OA42185: Uneven HiperDispatch Balancing on VERY large systems

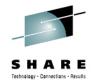

- Symptom: On very large systems HiperDispatch may utilize affinity nodes unevenly:
  - Some nodes may be "overloaded" showing an MVS busy near 100%, others have plenty of free capacity.
  - Can typically be seen only with very stable workloads utilizing ≥ 50 CPs.
- WLM HiperDispatch balancing algorithms are responsible for assigning work to affinity nodes every 2 sec.
- z/OS dispatcher responsibility is to schedule the work units on the logical processors that make up the affinity node. Overloaded processors can receive help from less loaded processors.

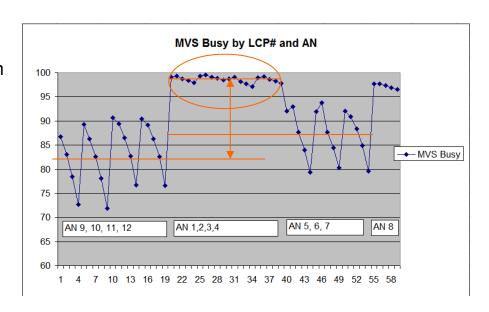

- The WLM algorithms were changed to more aggressively balance the work unit as the number of processors grow - resulting in a more even distribution of work across nodes.
  - Note: It is perfectly fine to see uneven processor utilization within nodes, for I/O enabled processors and also some uneven utilization across nodes (without overloading nodes, though)

# HiperDispatch Enhancements for "Unused Capacity" OA37736 ( z/OS V1R12, z/OS V1R13 )

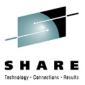

- Problem addressed:
  - If a large LPAR consumes below its weight-entitlement it is possible that a low-weight LPAR unparks many Vertical Low (VL) processors
  - Therefore a small LPAR could "dominate" larger LPARs because those could not unpark their VLs (additional VL would appear to be inefficient)

### Solution:

- HiperDipatch considers now also the "unused" capacity share for a partition to unpark VLs
  - This share is calculated by dividing the unused capacity (guaranteed but not used) of all partitions in the CEC by the share of the partitions which can use more capacity

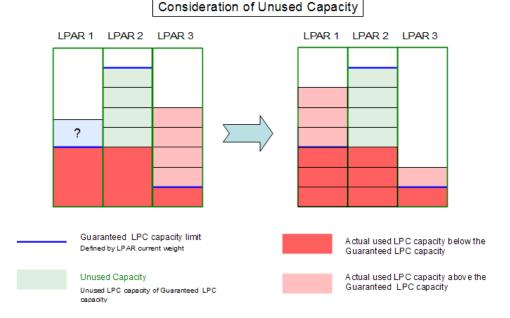

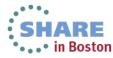

## z/OS Workload Management

- More Information -

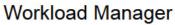

Welcome to WLM/SRM

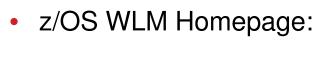

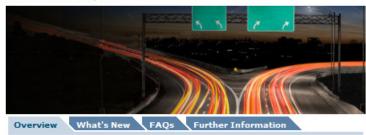

http://www.ibm.com/systems/z/os/zos/features/wlm/

- z/OS MVS documentation
  - z/OS MVS Planning: Workload Management: <a href="http://publibz.boulder.ibm.com/epubs/pdf/iea2w1c0.pdf">http://publibz.boulder.ibm.com/epubs/pdf/iea2w1c0.pdf</a>
  - z/OS MVS Programming: Workload Management Services: <a href="http://publibz.boulder.ibm.com/epubs/pdf/iea2w2c0.pdf">http://publibz.boulder.ibm.com/epubs/pdf/iea2w2c0.pdf</a>
- IBM Redbooks publications:
  - System Programmer's Guide to: Workload Manager: <a href="http://publib-b.boulder.ibm.com/abstracts/sg246472.html?Open">http://publib-b.boulder.ibm.com/abstracts/sg246472.html?Open</a>
  - ABCs of z/OS System Programming Volume 12 <a href="http://publib-b.boulder.ibm.com/abstracts/sg247621.html?Oper.">http://publib-b.boulder.ibm.com/abstracts/sg247621.html?Oper.</a>

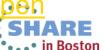